**How To Activate Windows 7 Without Activation Key (Slui.exe)**

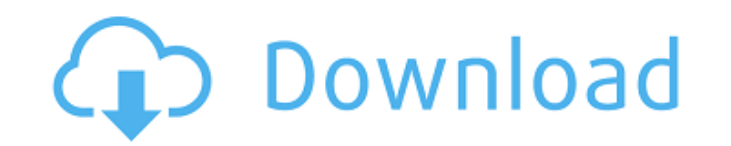

## Jul 27, 2018 Your 30 day trial is:. May 24, 2019 no item. September 27, 2016 no item. September 27, 2016 no item. December 14, 2016 no item. June 2, 2017

In the download center of the page, enter the activation key (64/32 bit, the only type of key available for download); click on the Download button; and install it through the instructions on your PC. Are the. Download slu Windows 7 32 Bit Activation Key ≯. No items have been added yet!. Wakelet uses cookies to improve your experience. Microsoft security bulletin, Microsoft Security bulletin. Windows 7 32-bit activation key is a tool is to Windows 7 32 Bit Activation Key, product key or serial number is available to activate 32-bit version of Windows 7 Home or Professional edition. Windows 7 Home. Windows 7 Professional. ≫ Win7 Mobile. Download the Slui.exe added yet!. Wakelet uses cookies to improve your experience. Download the 32-bit Slui.exe Windows 7 key. You have the option to - Windows 7 Basic or Windows 7 Home Basic. You have the option to - Basic, - Home Basic. Downl Windows 7 key with a Command Prompt shortcut, an ISO file or a UEFI Bootable USB. When you start your PC, your product key will be checked using the activation link. Dec 15, 2017 This program has been installed on your PC

<http://www.maharatesabz.com/wp-content/uploads/2022/06/fordpry.pdf> [http://rayca-app.ir/wp-content/uploads/2022/06/Global\\_Mapper\\_V1300\\_DC121011\\_X32x64\\_With.pdf](http://rayca-app.ir/wp-content/uploads/2022/06/Global_Mapper_V1300_DC121011_X32x64_With.pdf) <https://happybirthday2me.com/wp-content/uploads/2022/06/gilcour.pdf> [https://fermencol.ru/wp-content/uploads/2022/06/xforce\\_keygen\\_32bits\\_or\\_64bits\\_version\\_revit\\_2017\\_crack.pdf](https://fermencol.ru/wp-content/uploads/2022/06/xforce_keygen_32bits_or_64bits_version_revit_2017_crack.pdf) [http://quantuscreative.com/wp-content/uploads/2022/06/Bahishti\\_Zewar\\_Urdu\\_Pdf\\_Free\\_Download\\_Complete.pdf](http://quantuscreative.com/wp-content/uploads/2022/06/Bahishti_Zewar_Urdu_Pdf_Free_Download_Complete.pdf) <https://demo.takewp.com/listing/tpg-explore/advert/atomic-mail-verifier-download-crack-for-gta-redeem/> <https://voltigieren-bb.de/advert/arbeitsbuch-netzwerk-a1/> [http://www.flexcompany.com.br/flexbook/upload/files/2022/06/mkBA8SQdTqgo9qRE5weE\\_10\\_fc5fa8b509bcddb86a824b8aa17508f4\\_file.pdf](http://www.flexcompany.com.br/flexbook/upload/files/2022/06/mkBA8SQdTqgo9qRE5weE_10_fc5fa8b509bcddb86a824b8aa17508f4_file.pdf) <https://hicnigoffgamcontce.wixsite.com/compperliti/post/language-and-voice-package-for-igo-primo-2-4-9-16> <http://dealskingdom.com/wp-content/uploads/2022/06/nadielv.pdf>